## **Getting Started**

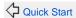

MyFaces Core User Guide

JSF and MyFaces Core Concepts 🗘

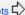

All MyFaces projects use Maven, that is software project management and comprehension tool. In few words, it helps you to build your project, handle related project libraries and generate reports about the project itself.

## **Before start**

IDEs like Eclipse, Netbeans and IntelliJ provides maven support, so the best way to start is learn how to use maven first.

Below there are some useful links that helps you to start with maven quickly, so it is strongly suggested to take a look at these pages first:

- Getting started with Maven in 5 minutes
- Getting Started in 30 Minutes

## **Contents**

- MyFaces Archetypes for Maven
- Using MyFaces in a project built with Maven
- Configuring MyFaces

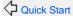

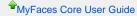

JSF and MyFaces Core Concepts 🗘

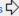